#### **Министерство науки и высшего образования Российской Федерации Федеральное государственное автономное образовательное учреждение высшего образования «КАЗАНСКИЙ (ПРИВОЛЖСКИЙ) ФЕДЕРАЛЬНЫЙ УНИВЕРСИТЕТ»**

#### ИНСТИТУТ ФИЗИКИ

#### КАФЕДРА ТЕОРЕТИЧЕСКОЙ ФИЗИКИ

Направление: 03.04.02 Физика Профиль: Физика конденсированного состояния

## МАГИСТЕРСКАЯ ДИССЕРТАЦИЯ **КВАНТОВЫЕ ВЫЧИСЛЕНИЯ НА ОСНОВЕ ОБЛАЧНЫХ ТЕХНОЛОГИЙ**

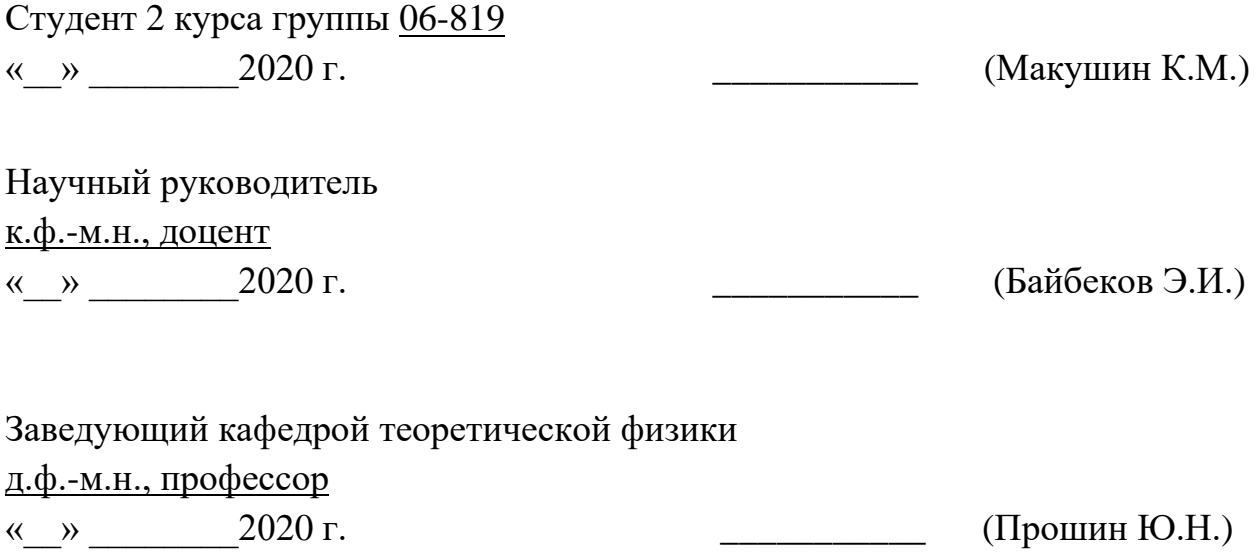

Казань-2020

## **Оглавление**

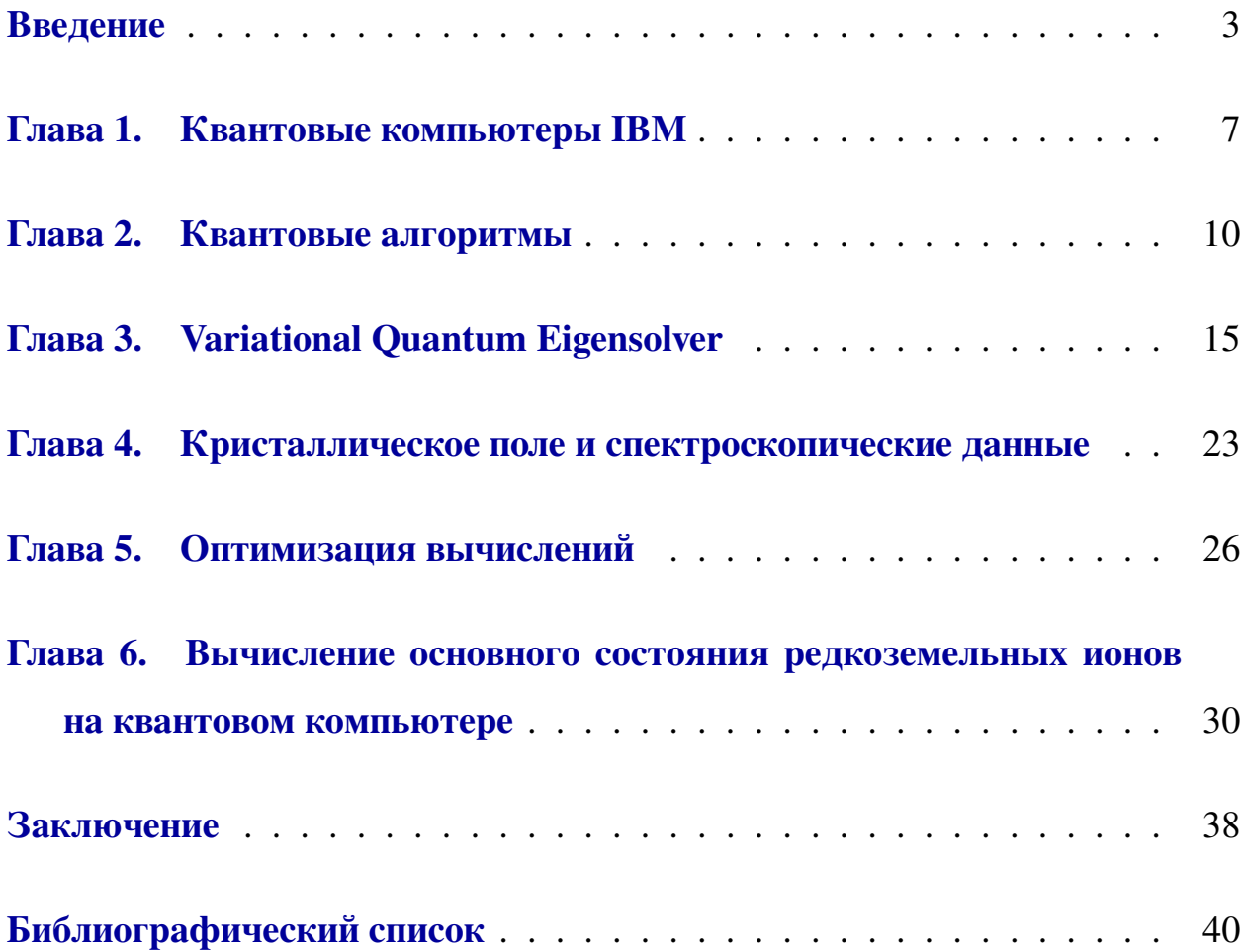

### **Введение**

<span id="page-2-0"></span>В последние несколько лет можно наблюдать достаточно быстрое развитие квантовых технологий. Если ещё совсем недавно квантовые компьютеры представляли собой весьма простые реализации кубитов (qubit, от англ. quantum bit), не выходящие за пределы экспериментальных лабораторий, то уже в 2011 году компания D-wave представила квантовую систему D-wave one: 128-кубитный квантовый компьютер, созданный на технологии квантового отжига, который, однако, был пригоден для решения лишь узкого круга задач [\[1\]](#page-40-0). В 2016 году IBM представила первый сверхпроводниковый квантовый компьютер, доступный научному сообществу через облачный сервис [\[2\]](#page-40-1). В 2017 другая компания – Rigetti Computing анонсировала публичный доступ к облачной квантовой вычислительной платформе [\[3\]](#page-40-2). В 2019 году Google объявили, что их 54-кубитный процессор достиг так называемого *квантового превосходства* [\[4\]](#page-40-3). Согласно одному из определений, квантовое превосходство будет достигнуто тогда, когда квантовый компьютер решит некоторую вычислительную задачу, которую нельзя выполнить, используя любой известный алгоритм, выполнимый на классическом суперкомпьютере за разумное время. Предполагается, что квантовые компьютеры, использующие более 50 кубитов, будут обладать возможностями, которые недоступны классическим компьютерам. Дж. Прескилл назвал эти устройства Noisy Intermediate-Scale Quantum (NISQ) [\[5\]](#page-40-4) devices (Шумные квантовые устройства промежуточного масштаба).

Однако, квантовые технологии всё ещё достаточно далеки от fault– tolerant (отказоустойчивых) вычислений, большинство известных нам алгоритмов очень чувствительны к шуму (ошибкам, возникающим в ходе вычислений). Специальные алгоритмы (error-correcting circuits), которые позволяют исправлять эти ошибки, требуют наличия большого количества дополнительных кубитов, число которых может доходить до миллионов.

<span id="page-3-0"></span>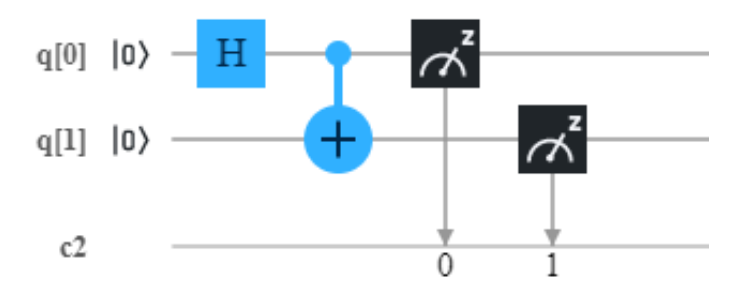

Рис. 1. Пример простейшего квантового алгоритма, который позволяет создать одно из состояний Белла – пример квантовой запутанности. Стрела времени направлена направо, каждый из двух кубитов изначально находится в состоянии  $|0\rangle$ 

Используемая в данной работе платформа IBM Quantum Experience позволяет выполнять моделирование многих квантовых сильно коррелированных электронных систем, включая модель Изинга и модель центрального поля [6; 7]. Однако возможные применения этим не ограничиваются. Так, в одной из недавних работ была решена задача моделирования основного состояния простых молекул таких, как молекула водорода и молекула гидрида лития (LiH) [8]. Одним из возможных обобщений задачи в вышеупомянутой работе будет изучение многоэлектронного иона (иона переходных металлов или редкоземельного иона), находящегося в кристаллическом окружении. Каждый редкоземельный примесный ион имеет приблизительно 70 электронов, взаимодействующих друг с другом, со своими ядрами и с ближайшими ионами кристалла, что делает поиск точного решения с помощью известных классических алгоритмов практически невозможным. В этой работе мы рассматриваем более простую задачу нахождения основного состояния двух крамерсовых ионов ( $Er^{3+}$  и  $Yb^{3+}$ ) с учётом только нижних состояний их мультиплетов. Электростатическое взаимодействие между электронами валентной 4  $f$  оболочки, вместе с их спин-орбитальным взаимодействием порождает мультиплеты, которые разделены большим энергетическим интервалом, что исключает спутывание основных состояний с ближайшими возбуждёнными.

Полный угловой момент  $4f$  оболочки и его проекция в данном случае являются "хорошими" квантовыми числами. Электростатическое взаимодействие расщепляет уровни мультиплетов на подуровни, которые можно описать с помощью так называемого гамильтониана кристаллического поля.

Для решения поставленной нами задачи нахождения основного состояния крамерсовых ионов мы могли бы использовать квантовый алгоритм, предложенный в работах [9; 10], он полагается на приготовление пробного состояния кубитов, которое имеет большое перекрытие с основным состоянием, исследуемой физической системы, и включает в себя квантовый алгоритм фазовой оценки (quantum phase estimation algorithm - QPEA). Однако данный подход требует значительной глубины квантовой схемы и больших времён когерентности кубитов (возможности долгое время сохранять заданное состояние), современное квантовое оборудование пока не удовлетворяет таким требованиям. В данной работе мы используем другой квантовый алгоритм, предложенный в 2014 году, который был назван Variational Quantum Eigensolver (VQE) [11; 12], этот алгоритм имеет более скромные требования к квантовому оборудованию и может быть использован для проведения вычислений на современных квантовых компьютерах.

В целом же квантовые компьютеры, как ожидается, позволят получить значительный прирост в скорости вычислений, однако это справедливо только для тех случаев, когда классические ресурсы (память, число операций) растут экспоненциально по некоторому параметру, а квантовые ресурсы (память, число кубитов, число измерений) растут полиномиально по тому же параметру. К примеру, гильбертово пространство некоторого гамильтониана, описывающего систему *n* частиц, растёт с числом частицкак  $N = O(\exp(n)).$ Число кубитов, необходимое, чтобы представить состояние этого гамильтониана на квантовом компьютере растёт как  $O(\text{poly}(n))$ . Для VQE необходимо также учесть такие параметры, как число операторов Паули в разложении гамильтониана (растёт как  $O(poly(n))$  для локальных взаимодействий) и число

квантовых гейтов для подготовки пробного состояния (для большинства случаев растёт как  $O(poly(n))$ . Получается, что в случае VQE все квантовые ресурсы растут полиномиально по  $n$ . В классическом же случае приходится иметь дело с векторами и матрицами с размерностью  $N = O(\exp(n))$ . Очевидно, что в случае квантовых вычислений мы получаем ускорение по числу операций и по использованию памяти.

## Глава 1

## **Квантовые компьютеры IBM**

<span id="page-6-0"></span>В наших численных экспериментах мы используем облачный доступ к квантовым компьютерам IBM через фреймворк Qiskit [\[13\]](#page-41-0). Для написания программных инструкций для квантового компьютера используется язык программирования Python, в котором посредством библиотек фреймворка Qiskit задаётся квантовая схема, состоящая из набора унитарных операций над кубитами (гейтов), пример простейшей схемы можно увидеть на Рисунке [1.](#page-3-0)

Квантовые компьютеры IBM построены на технологии трансмонных кубитов [\[14;](#page-41-1) [15\]](#page-41-2). Трансмонный кубит – это разновидность сверхпроводникового зарядового кубита на основе джозефсоновского перехода, работающего по принципу квантования заряда куперовских пар электронов в сверхпроводнике.

<span id="page-6-1"></span>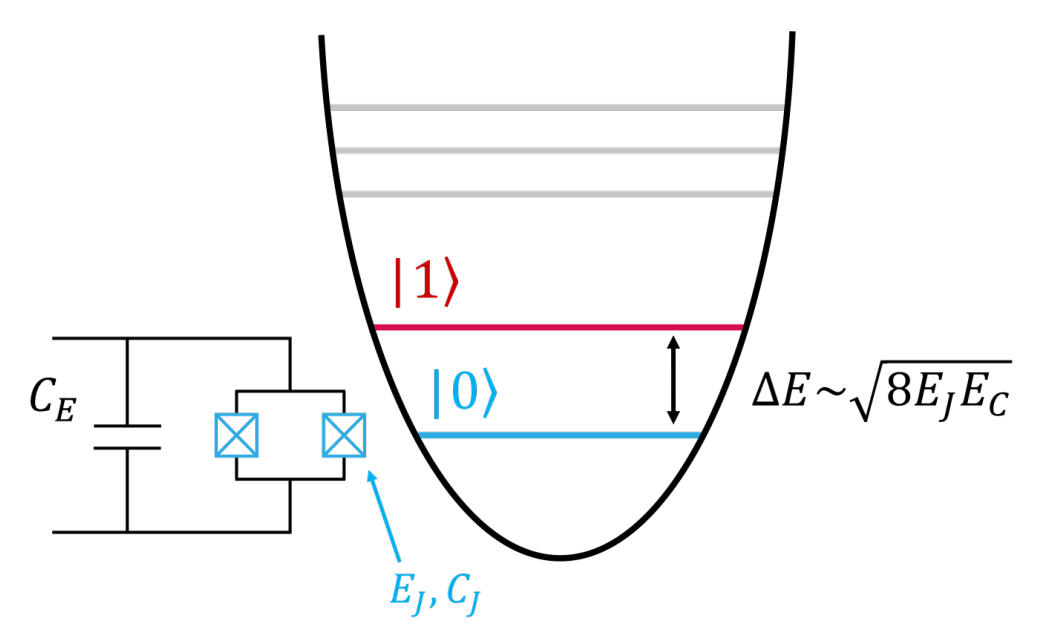

Рис. 1.1. Схема трансмонного кубита (два джозефсоновских перехода с энергией  $E_J$  и ёмкостью  $C_J$ , соединённых с внешней ёмкостью  $C_E$ ) и диаграмма его энергетических уровней [\[15\]](#page-41-2)

В общем случае кубиты на основе джозефсоновских переходов представляют собой металлический контур с размерами порядка 10 микрометров (принципиальная схема показана на Рисунке [1.1\)](#page-6-1), в котором присутствуют разрывы из диэлектрика шириной несколько нанометров. Эффект Джозефсона описывает туннелирование сверхпроводящего тока между двумя сверхпроводниками, которые разделенны изолятором. В случае описываемого нами металлического контура ток (электроны) туннелирует через разрыв из изолятора в контуре. При температурах, близких к абсолютному нулю, через такой контур начинает проходить ток сверхпроводимости, который может спонтанно менять направление и протекать как по часовой стрелке, так и против неё, что соответствует нахождению кубита в состоянии  $|0\rangle$  или  $|1\rangle$ , а промежуточное состояние будет соответствовать их суперпозиции. Переключение между состояниями осуществляется с помощью внешнего электромагнитного поля.

<span id="page-7-0"></span>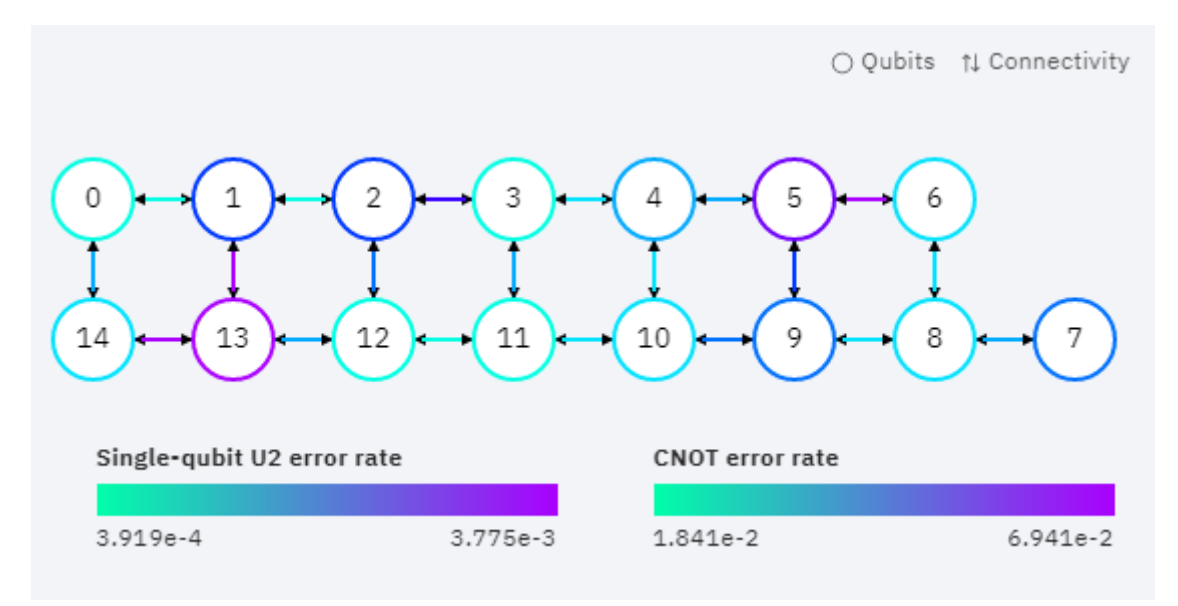

Рис. 1.2. Схема 15-кубитного квантового компьютера IBM Melbourne [\[2\]](#page-40-1)

Каждый квантовый компьютер проходит ежедневную калибровку, все данные по конкретному чипу доступны онлайн, включая текущие частоты возникновения ошибок при выполнении однокубитных и двухкубитных операций см. Рисунок [1.2.](#page-7-0)

Чипы находятся в многоуровневом криостате, который создаёт темпе-

ратуру около 15 милликельвин, что позволяет предотвращать декогеренцию состояний кубитов. Квантовые гейты реализуются с помощью различных последовательностей микроволновых импульсов (порядка 5 ГГц).

Связь с квантовыми компьютерами IBM осуществляется через платформу IBM Cloud, пользователи пишут инструкции, отправляют данные на сервер, затем в порядке очереди их программы запускаются на квантовом оборудовании. Результаты вычислений представляют собой статистическое распределение вероятностей по состояниям, которые были измерены за  $N$ запусков квантовой программы. Максимально доступное число запусков на данный момент - 8192.

#### Глава 2

## Квантовые алгоритмы

<span id="page-9-0"></span>Базовой единицей информации в квантовых вычислениях является кубит. По аналогии с классическим битом, состояния которого в двоичной системе обозначают как 0 и 1, кубит может находиться в двух квантовых состояниях, которые в дираковской нотации обозначаются как  $|0\rangle$  и  $|1\rangle$ , они образуют базис состояний кубита. Главное отличие здесь состоит в том, что кубит - это квантовомеханическая двухуровневая система  $|\psi\rangle \in \mathbb{C}^2$ , следовательно, все закономерности поведения квантовых систем, такие как квантовая запутанность (quantum entanglement), интерференция состояний, свойственны и кубиту, поэтому базисные состояния кубита могут находиться в суперпозиции состояний:

<span id="page-9-1"></span>
$$
|\psi\rangle = \alpha|0\rangle + \beta|1\rangle, \tag{2.1}
$$

здесь  $\alpha$  и  $\beta$  - комплексные коэффициенты или амплитуды вероятности, которые связаны условием:

$$
|\alpha|^2 + |\beta|^2 = 1.
$$
 (2.2)

Так как глобальная фаза ненаблюдаема в эксперименте  $|\psi\rangle = e^{i\delta}|\psi\rangle$ , требуется всего два действительных числа, чтобы описать квантовое состояние одного кубита.

Также удобно представлять состояние кубита в виде единичного вектора на сфере Блоха см. Рисунок 2.1, так как существует соответствие состояний кубита ( $\mathbb{C}^2$ ) точкам на трёхмерной сфере ( $\mathbb{R}^3$ ) вследтвие изоморфизма группы трёхмерных вращений  $SO(3)$  и специальной унитарной двухмерной группы  $SO(2)$ , тогда для  $(2.1)$  можно записать:

$$
|\psi\rangle = \cos\frac{\theta}{2}|0\rangle + e^{i\phi}\sin\frac{\theta}{2}|1\rangle.
$$
 (2.3)

С помощью данного представления удобно следить за эволюцией состояния

<span id="page-10-0"></span>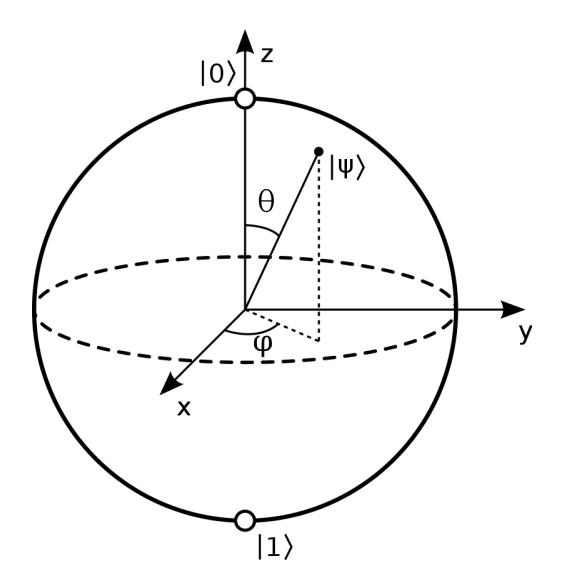

Рис. 2.1. Состояние кубита в виде единичного вектора на сфере Блоха

кубитов.

Эволюцию состояния нескольких кубитов обычно изображают в виде схемы. Квантовая схема – это вычислительная процедура, состоящая из когерентных и упорядоченных квантовых операций над квантовыми данными (кубитами). Квантовые операции, совершаемые над кубитами, называются гейтами. Гейты образуют так называемый *универсальный набор*, если любое унитарное преобразование над кубитами можно эффективно аппроксимировать последовательными операциями из универсального набора. Любая квантовая программа может быть представлена как последовательность квантовых схем и непараллельных классических вычислений.

Квантовые гейты обычно представляют в виде матриц. Гейт, который действует на кубит, можно записать с помощью унитарной матрицы  $U$  с размерностью  $2 \times 2$  (матричное представление двухкубитных гейтов имеет размерность  $4 \times 4$ ). Действие гейта на состояние кубита можно представить как умножение матрицы, представляющий этот гейт, на вектор-столбец, который, в свою очередь, представляет квантовое состояние кубита:

$$
|\psi'\rangle = U|\psi\rangle. \tag{2.4}
$$

Наиболее общее однокубитное унитарное преобразование можно представить

следующим образом:

$$
U(\theta, \varphi, \lambda) = \begin{pmatrix} \cos\frac{\theta}{2} & -e^{i\lambda}\sin\frac{\theta}{2} \\ e^{i\varphi}\sin\frac{\theta}{2} & e^{i\lambda + i\varphi}\cos\frac{\theta}{2} \end{pmatrix},
$$
 (2.5)

где граничные условия для параметров следующие:

$$
0 < \theta < \pi,
$$
\n
$$
0 < \phi < 2\pi,
$$
\n
$$
0 < \lambda < 2\pi.
$$
\n
$$
(2.6)
$$

Далее мы приведём примеры некоторых широкоиспользуемых квантовых гейтов. Гейт X или гейт обращения бита выполняет ту же роль, что и отрицание NOT в классической модели вычислений, он переводит состояние  $|0\rangle$  в состояние  $|1\rangle$  и наоборот:

$$
X|0\rangle = |1\rangle,
$$
  
\n
$$
X|1\rangle = |0\rangle.
$$
\n(2.7)

Гейт Н или гейт Адамара переводит состояние кубита в равновероятную суперпозицию базисных состояний, эти состояния также обозначаются как  $|+\rangle$   $\mu$   $|-\rangle$ :

$$
|+\rangle \equiv H|0\rangle = \frac{1}{\sqrt{2}} (|0\rangle + |1\rangle),
$$
  

$$
|-\rangle \equiv H|1\rangle = \frac{1}{\sqrt{2}} (|0\rangle - |1\rangle).
$$
 (2.8)

Гейт Z или гейт обращения фазы воздействует на относительную фазу кубита  $\phi$ , вращая её на 180°:

$$
Z|1\rangle = -|1\rangle. \tag{2.9}
$$

Гейты S и S<sup>†</sup> вращают фазу кубита  $\phi$  на 90° и  $-90^{\circ}$  соответственно:

$$
S|1\rangle = i|1\rangle,
$$
  
\n
$$
S^{\dagger}|1\rangle = -i|1\rangle.
$$
\n(2.10)

Гейт  $Y$  является последовательной комбинацией гейтов  $Z$  и  $X$ .

Также можно упомянуть некоторые двухкубитные гейты. Начнём с канонического двухкубитного гейта *CNOT* (Controlled-*NOT* или  $CX$ ). Как и для всех контролирующих гейтов здесь подразумевается, что один кубит является "control", а другой "target". Если control-кубит находится в состоянии  $|0\rangle$ , то target-кубит не изменяет своего состояния. Если же control-кубит находится в состоянии  $|1\rangle$ , то к target-кубиту применяется гейт X.

<span id="page-12-0"></span>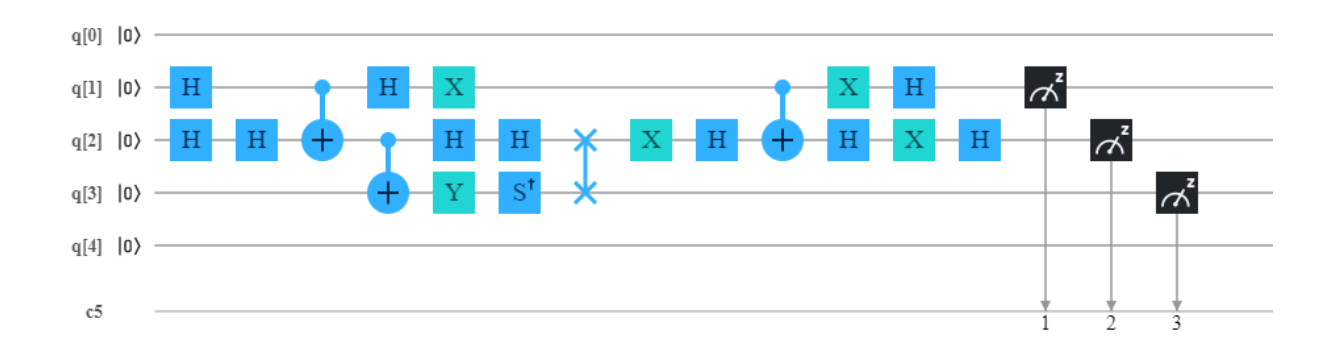

Рис. 2.2. Пример трёхкубитной квантовой схемы

Таким образом, до тех пор пока control-кубит находится в одном из состояний |0⟩ или |1⟩, *CNOT* выполняет классические преобразования, однако, если мы сначала подействуем на control-кубит гейтом  $H$ , то ситуация кардинально поменяется. Действуя *CNOT* на суперпозицию |+⟩, мы получим запутанное состояние кубитов, а если target-кубит при этом находился в состоянии  $|0\rangle$ , то на выходе мы получим одно из состояний Бэлла  $|\Phi^+\rangle$ , см. Рисунок [1:](#page-3-0)

$$
|\Phi^{+}\rangle = \frac{1}{\sqrt{2}} (|00\rangle + |11\rangle)
$$
 (2.11)

Другой контроллирующий гейт –  $CZ$  подразумевает применение  $Z$  гейта к target-кубиту. Примером двухкубитного гейта составного типа будет *SWAP*-гейт, который обменивает состояния двух кубитов, он реализуется с помощью комбинации двух *CNOT*-гейтов и одного гейта Адамара.

В конце квантовых программ обычно производится измерение состояния кубитов, данная процедура на квантовой схеме условно обозначается отдельным гейтом со стрелкой см. Рисунок [2.2.](#page-12-0) Нужно подчеркнуть, что в большинстве случаев на квантовом оборудовании реализовано измерение состояния кубита в базисе состояний оператора Паули  $Z$  (вычислительный базис  $(|0\rangle, |1\rangle)$ ).

### Глава 3

## **Variational Quantum Eigensolver**

<span id="page-14-0"></span>Данный алгоритм является квазиклассическим квантовым алгоритмом, что подразумевает использование в ходе вычислений классического компьютера наряду с квантовым. Такой подход, судя по всему, будет достаточно широко распространён в ближайшие годы, так как он позволяет использовать скромные вычислительные ресурсы NISQ квантовых устройств более разумно. Алгоритм VQE, а точнее его квантовая часть (часть алгоритма, выполняющаяся на квантовом компьютере), опирается на использование вариационного метода Ритца, который является приближённым методом решения стационарного уравнения Шрёдингера. Метод Ритца основан на использовании так называемого анзаца – пробной волновой функции, которая выбирается из общих соображений с учётом особенностей задачи, содержащей некоторое число произвольных параметров.

Пусть  $H$  – гамильтониан, который имеет дискретный спектр собственных значений, ограниченый снизу собтвенным значением  $E_0$ . Если мы параметризуем некоторый вектор состояния  $|\Psi\rangle$  с помощью набора произвольных параметров  $\boldsymbol{\theta} = {\theta_1, \theta_2, ..., \theta_n}$ , то мы сможем оценить энергию основного состояния данного гамильтониана, минимизируя функционал в правой части неравенства:

<span id="page-14-1"></span>
$$
E_0 \leq \frac{\langle \Psi(\boldsymbol{\theta}) | \mathcal{H} | \Psi(\boldsymbol{\theta}) \rangle}{\langle \Psi(\boldsymbol{\theta}) | \Psi(\boldsymbol{\theta}) \rangle}.
$$
 (3.1)

Чтобы параметризовать вектор состояния  $|\Psi\rangle$  или же, по-другому, создать пробное состояние, нам необходимо выбрать одну из стратегий, которые используются для постороения анзац-схем. Анзац-схема, также можно встретить название вариационная форма, - это квантовый алгоритм, использующийся для перевода кубитов из некоторого начального состояния в пробное состояние, конкретный вид которого зависит от исследуемой задачи.

Первая стратегия опирается на знание характерных свойств и симметрий гамильтониана исследуемой физической системы, например, симметрия, связанная с сохранением числа частиц в системе. Сохранение числа частиц играет важную роль, когда вычисляются возбуждённые состояния молекул. Без сохранения этой симметрии результаты вычислений будут включать в себя так же и другие возбуждённые состояния, где некоторые из изначально заданных частиц будут отсутствовать или же наоборот будут присутствовать лишние частицы. Подобные анзацы широко используются в квантовой химии, к примеру, в работах  $[16-18]$  используется Unitary Coupled Cluster Ansatz (UCCA), где в качестве начальных состояний кубитов выступают состояния Хартри-Фока.

Вторая стратегия подразумевает использование более эвристического подхода с использованием однокубитных и двухкубитных гейтов, которые реализованы на данном квантовом оборудовании, она называется Hardware efficient ansatz (HEA). В идеале желательно, чтобы наш НЕА-анзац мог генерировать любое возможное состояние  $|\psi\rangle$  из  $|\psi\rangle \in \mathbb{C}^N$  и  $N = 2^n$ , и в то же время желательно, чтобы анзац использовал как можно меньшее число параметров. Рассмотрим случай, когда  $n = 1$ , наиболее общее унитарное преобразование над одним кубитом выглядит так:

$$
U(\theta, \varphi, \lambda) = \begin{pmatrix} \cos \frac{\theta}{2} & -e^{i\lambda} \sin \frac{\theta}{2} \\ e^{i\varphi} \sin \frac{\theta}{2} & e^{i\lambda + i\varphi} \cos \frac{\theta}{2} \end{pmatrix}.
$$
 (3.2)

<span id="page-15-1"></span><span id="page-15-0"></span>Следовательно, в общем случае анзац для одного кубита (Рисунок 3.1) будет зависеть от трёх параметров  $\theta$ ,  $\phi$ ,  $\lambda$  с точностью до глобальной фазы.

$$
|\psi\rangle \longrightarrow U(\theta, \varphi, \lambda) \longrightarrow U(\theta, \varphi, \lambda) |\psi\rangle
$$

Рис. 3.1. Анзац-схема для однокубитного состояния

Менее тривиальный двухкубитный анзац представлен на Рисунке 3.2,

здесь для того, чтобы анзац мог генерировать наиболее широкий диапазон состояний, с помощью запутывающих гейтов СМОТ учтены двухчастичные взаимолействия.

<span id="page-16-0"></span>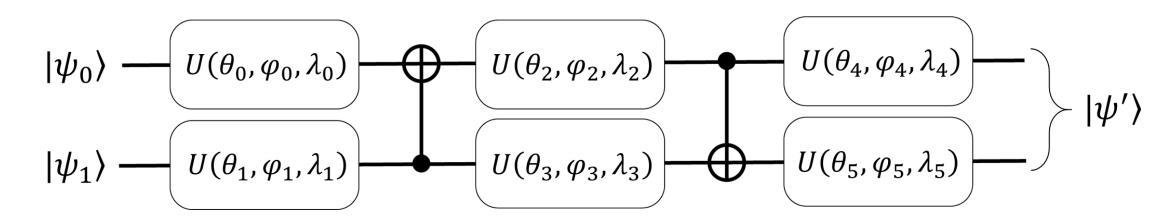

Рис. 3.2. Анзац-схема для двухкубитного состояния

Подобные унитарные преобразования легко масштабировать на большее число кубитов, в общем виде их можно представить, как чередующиеся слои вращающих и запутывающих гейтов. Число чередований комбинации "вращение+запутывание" называют глубиной НЕА-анзаца. Чем больше глубина НЕА-анзаца, тем большую часть гильбертова пространства задачи будет захватывать диапазон выходных состояний, генерируемых данным анзацем.

В сравнении с UCCA анзацами данный подход позволяет использовать схемы меньшей глубины, это, в свою очередь, может помочь избежать нежелательных ошибок, связанных с декогеренцией квантового состояния кубитов. Однако окончательных выбор стратегии построения анзаца зависит от конкретной задачи, в частности, в своей работе мы используем НЕА.

В качестве начального состояния  $|\phi\rangle$  удобно выбрать одно из состояний *n*-кубитного вычислительного базиса  $|00...0\rangle$ ,  $|00...1\rangle$ , ...,  $|11...1\rangle$ . Анзац будет действовать на это состояние как унитарное преобразование:

<span id="page-16-1"></span>
$$
|\psi(\boldsymbol{\theta})\rangle = U(\boldsymbol{\theta})|\phi\rangle.
$$
 (3.3)

Известно, что наиболее общее унитарное преобразование над одним кубитом (3.2) можно записать в виде [19]:

$$
U^{q,d}(\boldsymbol{\theta}) = R_Z(\theta_1^{q,d}) R_Y(\theta_2^{q,d}) R_Z(\theta_3^{q,d}), \qquad (3.4)
$$

здесь  $q$  – индекс отдельного кубита, а индекс  $d$  определяет номер слоя в схеме заданной глубины. Тогда для произвольного числа кубитов можно записать  $[19]:$ 

$$
U(\boldsymbol{\theta}) = \prod_{q=1}^{n} [U^{q,d}(\boldsymbol{\theta})] U_{ENT} \prod_{q=1}^{n} [U^{q,d-1}(\boldsymbol{\theta})] U_{ENT} \dots U_{ENT} \prod_{q=1}^{n} [U^{q,0}(\boldsymbol{\theta})], \quad (3.5)
$$

где  $U_{ENT}$  – участок квантовой схемы, состоящий из запутывающих гейтов (обычно используются гейты CNOT). Так как все кубиты инициализируются в состоянии  $|0\rangle$ , первый набор  $R_Z$ -вращений  $U^{q,0}$  не будет оказывать никакого действия на эти состояния, поэтому он не реализуется в схеме нашего НЕАанзаца. В итоге мы имеем  $n(3d + 2)$  параметра оптимизации, где n – число кубитов.

После того как пробное состояние приготовлено, подразумевается, что мы должны оценить среднее значение заданного гамильтониана  $\langle \mathcal{H} \rangle$ , однако в большинстве случаев квантовый компьютер не может непосредственно вычислять такие средние. Так как состояния кубитов задаются в вычислительном базисе, средние значения также вычисляются на состояниях данного базиса. Поэтому исходный гамильтониан задачи с помощью отдельных преобразований записывается в виде взвешенной суммы тензорных произведений операторов Паули (строк Паули):

<span id="page-17-0"></span>
$$
\mathcal{H} = \sum_{i,\alpha=x,y,z,0} h_{i,\alpha} P_{i,\alpha} = \sum_{i,\alpha=x,y,z,0} h_{i,\alpha} \times \sigma_{\alpha,i}^1 \otimes \sigma_{\alpha,i}^2 \otimes \cdots \otimes \sigma_{\alpha,i}^n, \tag{3.6}
$$

а затем уже отдельно вычисляются средние вида  $\langle P_{i,\alpha}\rangle=\langle\sigma_{\alpha,i}^1\otimes\sigma_{\alpha,i}^2\otimes$  $\cdots \otimes \sigma_{\alpha i}^n$ 

Обычно измерения на квантовых компьютерах проводятся в базисе оператора Паули  $\sigma_z$ , и чтобы получить правильные результаты, к примеру, для строки  $\sigma_z^1 \otimes \sigma_x^2 \otimes \sigma_y^3$  необходимо выполнить операции преобразования базиса для кубитов 2 и 3. Данные преобразования необходимо совершить над кубитами непосредственно перед их измерением, они представляют собой

вращающие гейты вида  $R_y\left(\frac{\pi}{2}\right)$ ,  $R_x\left(-\frac{\pi}{2}\right)$  для  $\sigma_x$  и  $\sigma_y$  соответственно (также могут использоваться гейты  $H$  и  $HS^{\dagger}$ ).

<span id="page-18-0"></span>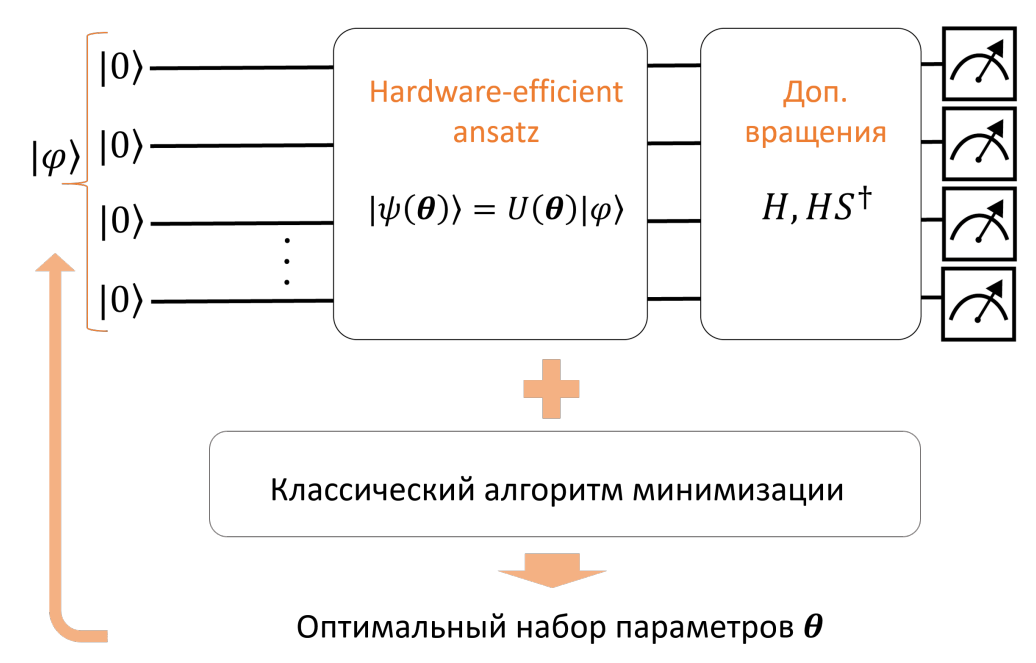

Рис. 3.3. Схема Алгоритма Variational Quantum Eigensolver

После приготовления пробного состояния и после проведения всех измерений алгоритм переходит к классической части.

Классическая часть алгоритма VQE, как следует из её названия, выполняется на классическом компьютере. Её можно разделить на две части: алгоритм, который выполняет суммирование средних значений строк Паули, вычисленных с помощью квантового компьютера и алгоритм, который выполняет оптимизацию. Смысл оптимизации заключается в подборе оптимального набора параметров  $\boldsymbol{\theta}^* = {\theta_1^*, \theta_2^*, \dots, \theta_n^*}$ , который позволит нам, согласно вариационному принципу (3.1), оценить энергию основного состояния системы  $E_0$ . Общая схема для алгоритма VQE представлена на Рисунке 3.3

Выбор алгоритма оптимизации зависит от характера целевой функции. Целевая функция – это функция для которой выполняется поиск экстремума. В случае алгоритма VQE целевой функцией является энергия изучаемой физической системы  $E(\boldsymbol{\theta})$ , вычисляемая с помощью суммирования результатов оценки средних значений строк Паули.

Существует достаточно большое число алгоритмов оптимизации, к примеру, Nelder-Mead, BFGS, Cobyla. Одним из самых популярных алгоритмов является алгоритм градиентного спуска, в нем каждый параметр обновляется в направлении наибольшего локального изменения значениия целевой функции. Следовательно, число оценок целевой функкции зависит от числа параметров данной функции, что достаточно ресурсозатратно в случае многопараметрических функций. Кроме того, данный алгоритм часто приводит к попаданию в локальные минимумы целевой функции.

Так как современное квантовое оборудование пока ещё далеко от идеального, и вычисления проходят с различными ошибками, целевая функция будет содержать большое количество "шумов". Наилучшим алгоритмом оптимизации в данном случае будет Simultaneous Perturbation Stochastic Approximation (SPSA) алгоритм или алгоритм стохастической аппроксимации с одновременным возмущением. Он использует только две оценки целевой функции на итерацию [20]. В алгоритме SPSA на каждый шаг  $k$  оптимизации генерируется набор случайных направлений  $\Delta_k$  изменения параметров, градиент вычисляется следующим образом:

$$
g_k(\boldsymbol{\theta}_k) = \frac{\left\langle \psi\left(\boldsymbol{\theta}_k^+\right) \right| \mathcal{H} \left| \psi\left(\boldsymbol{\theta}_k^+\right) \right\rangle - \left\langle \psi\left(\boldsymbol{\theta}_k^-\right) \right| \mathcal{H} \left| \psi\left(\boldsymbol{\theta}_k^-\right) \right\rangle}{2c_k} \boldsymbol{\Delta_k},\qquad(3.7)
$$

здесь  $\boldsymbol{\theta}_k^{\pm} = \boldsymbol{\theta}_k \pm c_k \boldsymbol{\Delta}_k$  и  $a_k$ ,  $c_k$  – убывающие числовые последовательности, которые контролируют сходимость целевой функции и обычно задаются в форме:

$$
a_k = \frac{a}{(k+1)^{\alpha}}, \ \ c_k = \frac{c}{(k+1)^{\gamma}}, \tag{3.8}
$$

где, как установлено в предыдущих исследованиях [21], оптимальными значениями будут  $\alpha = 0.602$  и  $\gamma = 0.602$ . Затем набор параметров оптимизации обновляется:

$$
\boldsymbol{\theta}_{k+1} = \boldsymbol{\theta}_k - a_k g_k(\boldsymbol{\theta}). \qquad (3.9)
$$

Параметры  $a$  и  $c$  калибруются экспериментально исходя из самой задачи

оптимизации. Самым распространённым вариантом для задания набора случайных направлений вектора  $\theta$  является распределение Бернулли  $\Delta_k = \pm 1$ .

Продемонстрируем связку алгоритмов VQE и SPSA на примере расчёта энергии основного состояния одномерной модели Изинга с  $N = 4$  спинами во внешнем магнитном поле. Гамильтониан содержит слагаемое, описывающее спин-спиновое взаимодействие, и слагаемое, определяющее зеемановское взаимодействие:

$$
\mathcal{H} = -\sum_{i=1}^{N} \sigma_z^i \sigma_z^{i+1} - B \sum_{i=1}^{N} \sigma_x^i, \tag{3.10}
$$

<span id="page-20-1"></span><span id="page-20-0"></span>где  $B$  – магнитное поле, направленное вдоль оси х.

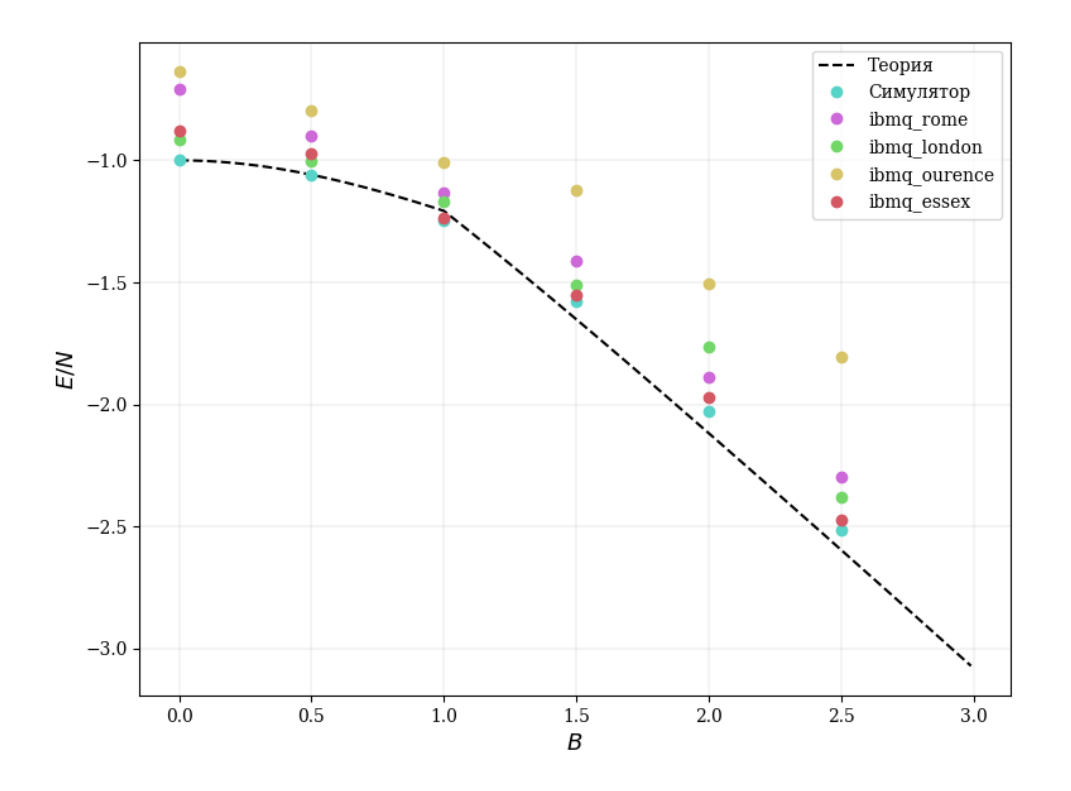

Рис. 3.4. Зависимость энергии основного состояния четырёхспиновой модели Изинга от внешнего магнитного поля, вычисленная с помощью четырёх 5-кубитных квантовых компьютеров IBM и алгоритма VQE

Гамильтониан (3.10) инвариантен по отношению к вращению спина во-

круг оси *х* на угол  $\pi$ :

$$
R_x \mathcal{H} R_x^{\dagger} = \mathcal{H},
$$
  
\n
$$
R_x \sigma_x R_x^{\dagger} = \sigma_x,
$$
  
\n
$$
R_x \sigma_z R_x^{\dagger} = -\sigma_z.
$$
  
\n(3.11)

В модели Изинга в поперечном магнитном поле может происходить фазовый переход ферромагнетик-парамагнетик [22]. Когда поперечное магнитное поле  $B$  мало, спины разупорядочены (ферромагнитная фаза), и вращательная симметрия, связанная с  $R_x$  нарушена. С ростом В происходит фазовый переход из упорядоченной фазы в разупорядоченную, и вращательная симметрия восстанавливается. На Рисунке 3.4 приведены результаты использования алгоритмов VQE и SPSA для расчёта энергии основного состояния гамильтониана (3.10) в зависимости от В. Разброс значений энергии для разных квантовых компьютеров с одинаковой топологией объясняется различными результатами калибровки кубитов этих компьютеров (различной частотой возникновения ошибок при использовании однокубитных и двухкубитных операций) на момент проведения измерений. Лучшие результаты показал квантовый компьютер ibmq\_essex.

#### Глава 4

# <span id="page-22-0"></span>Кристаллическое поле и спектроскопические данные

В физике твёрдого тела теория кристаллического поля используется для описания энергетических спектров примесных парамагнитных ионов, находящихся в кристаллической решётке, которая искажает их симметрию. Искажение симметрии вызывается электрическим полем лигандов (их ядрами и электронами), которые окружают парамагнитный ион. В данной теории предполагается, что электронные функции парамагнитного иона не перекрываются с волновыми функциями лигандов, следовательно, лиганды создают только некоторый постоянный потенциал  $V$  с характерной ему симметрией. Кристаллическое поле расщепляет вырожденные мультиплеты (термы) свободного иона и формирует специфичную для каждого иона и кристаллической решетки структуру спектра.

Считая заряды лигандов точечными, можно записать выражение для их энергии кулоновского взаимодействия с электронами из незаполненной электронной оболочки примесного иона:

<span id="page-22-1"></span>
$$
\mathcal{H} = -\sum_{i,j} \frac{e^2 q_i}{|\mathbf{R}_i - \mathbf{r}_j|},\tag{4.1}
$$

где  $\mathbf{R}_i$  - радиус-вектор лиганда. При условии  $\mathbf{R}_i \gg \mathbf{r}_j$ , которое, очевидно, выполняется, мы можем разложить выражение (4.1) в ряд по сферическим функциям:

<span id="page-22-2"></span>
$$
\mathcal{H} = -e^2 q \sum_{l=0}^{\infty} \sum_{m=-l}^{l} \frac{4\pi r^l}{(2l+1) R^{l+1}} Y_l^m (\Theta_i, \Phi_i) Y_l^{m*} (\theta_j, \phi_j), \tag{4.2}
$$

здесь  $\Theta_i, \Phi_i$  - координаты лигандов,  $\theta_i, \phi_i$  - координаты электронов. В нашей работе мы имеем дело с редкоземельными ионами, которые имеют незаполненную 4 $f$ -элетронную оболочку, поэтому необходимо спроецировать гамильтониан (4.2) на пространство  $4f^n$  состояний, это соответствует исключению из разложения (4.2) всех слагаемых с  $l \neq 0, 2, 4, 6$ . Усредняя по радиальной части лигандной волновой функции и заменяя с помощью теоремы Вигнера-Эккарта сферические функции  $Y_l^m$  на операторы Стивенса  $O_p^k$  (линейные комбинации сферических тензорных операторов [23]), можно записать гамильтониан кристаллического поля в виде:

$$
\mathcal{H}_{\rm CF} = \sum_{p,k} B_p^k O_p^k, \tag{4.3}
$$

где коэффициенты $\mathcal{B}_p^k$  - это параметры кристаллического поля.

В последние два десятилетия пирохлоры с различными примесными редкоземельными ионами привлекают внимание исследователей из-за наблюдающихся в них эффектов магнитных и геометрических фрустраций [24], примеры подобных структур рассмотрены в недавних работах [25]. В нашей работе мы сосредоточимся на рассмотрении кристалла  $Y_2Ti_2O_7$ , легированного ионами  $Yb^{3+}$ , которые содержат 13 электронов на валентной 4 $f$  оболочке. Электростатическое взаимодействие примесного иона с ионами кристаллического окружения  $Y^{3+}$ ,  $Ti^{4+}$  и  $O^{2-}$ , спроектированное на пространство состояний нижнего мультиплета  ${}^{2}F_{7/2}$  (орбитальный момент  $L = 3$ , спин  $S = 1/2$ , полный угловой момент  $J = 7/2$ , позволяет записать оператор эффективного кристаллического поля, который, в случае тригональной симметрии ячейки  $Yb^{3+}$ , определяется как:

<span id="page-23-0"></span>
$$
\mathcal{H}_{CF}^{(Yb)} = \alpha_2 B_2^0 O_2^0 + \alpha_4 \left( B_4^0 O_4^0 + B_4^3 O_4^3 \right) + \alpha_6 \left( B_6^0 O_6^0 + B_6^3 O_6^3 + B_6^6 O_6^6 \right), \tag{4.4}
$$

здесь параметры  $\alpha_p$  определяют приведённые матричные элементы [23], а независимые параметры кристаллического поля  $B_p^k$  приведены в Таблице 4.1.

Вторая кристаллическая система, рассмотренная в данной работе, это ортофосфат иттрия  $YPO_4$ , легированный ионами  $Er^{3+}$ . Подобные кристаллы являются перспективными материалами для приложений в областях квантовой электроники и обработки квантовой информации [26]. Ионы Er<sup>3+</sup> заме-

<span id="page-24-0"></span>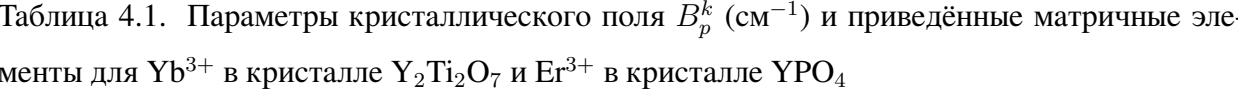

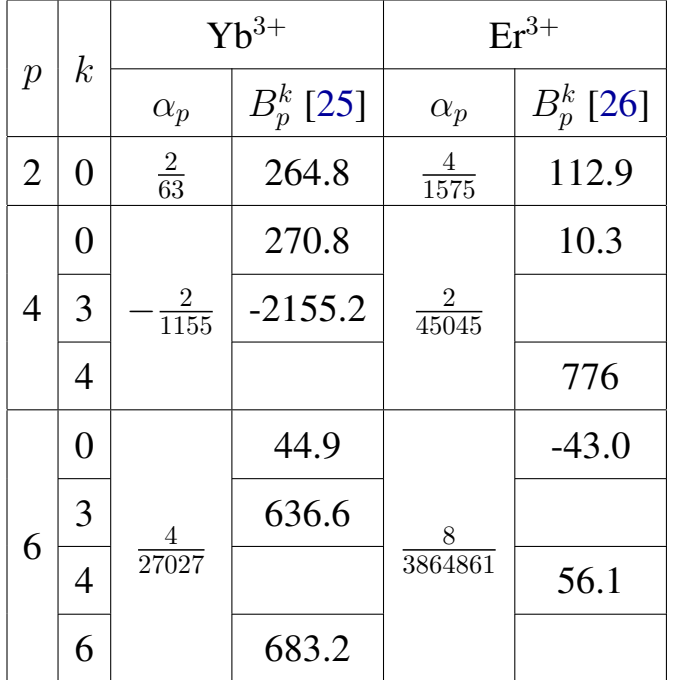

щают ионы  $Y^{3+}$  в ячейках, обладающих симметрией  $D_{2d}$ . Взаимодействие с кристаллическим полем, спроектированное на подпространство мультиплета  $^4 {\rm I}_{15/2}$   $(L=6, S=3/2,$ полный угловой момент $J=15/2)$ выражается как:

<span id="page-24-1"></span>
$$
\mathcal{H}_{\rm CF}^{\rm (Er)} = \alpha_2 B_2^0 O_2^0 + \alpha_4 \left( B_4^0 O_4^0 + B_4^4 O_4^4 \right) + \alpha_6 \left( B_6^0 O_6^0 + B_6^4 O_6^4 \right),\tag{4.5}
$$

параметры кристаллического поля $B_p^k$ приведены в Таблице 4.1.  $\hspace{0.1mm}$ 

### Глава 5

## **Оптимизация вычислений**

<span id="page-25-0"></span>В ходе вычислений на современных квантовых компьютерах может возникать большое количество различных видов ошибок, что может сказываться на результатах измерений далеко не в лучшую сторону. К примеру, могут возникать ошибки, связанные с релаксацией энергии кубита, это приводит к спонтанному переходу кубита из состояния |1⟩ в состояние |0⟩. Как уже было упомянуто во введении, сегодняшние квантовые технологии не позволяют производить полноценную коррекцию таких ошибок во время выполнения программы, однако, существует подход, позволяющий исходя из результатов измерений, содержащих ошибки, восстановить состояние более близкое к идеальному состоянию, которое бы получалось в отсутствие ошибок. Этот подход называется Measurement error mitigation (далее MEM).

Сначала готовится набор квантовых схем и измеряется каждое из  $2^n$ базисных состояний,  $n$  – количество кубитов. К примеру, для случая  $n = 2$ нужно подготовить состояния  $|00\rangle$ ,  $|01\rangle$ ,  $|10\rangle$ ,  $|11\rangle$  и измерить каждое состояние по-отдельности. Затем из результатов измерений составляется матрица  $M$ , каждый её элемент  $M_{ij}$  даёт вероятность получить на выходе состояние  $|i\rangle$ , когда начальным состоянием являлось  $|j\rangle$ . Ввиду линейности, присущей квантовой механике, этот подход годится и для состояний, находящихся в суперпозиции состояний  $|\psi\rangle=\sum_ja_j|j\rangle.$  Для состояния, содержащего ошибки, мы можем записать:

$$
|\psi_{noisy}\rangle = M|\psi\rangle. \tag{5.1}
$$

В данном подходе не ставится целью моделирование процесса возникновения ошибок, это, прежде всего, классическая постобработка результатов измерения. Другими словами, имея результат, который содержит ошибки, мы

восстанавливаем состояние, которое привело к такому результату. Используя линейную алгебру, мы можем записать  $|\psi\rangle = M^{-1}|\psi_{noisy}\rangle$ , где  $M^{-1}$  – матрица обратная к М. Нужно отметить, что обычно матрицы М, составленные из

<span id="page-26-0"></span>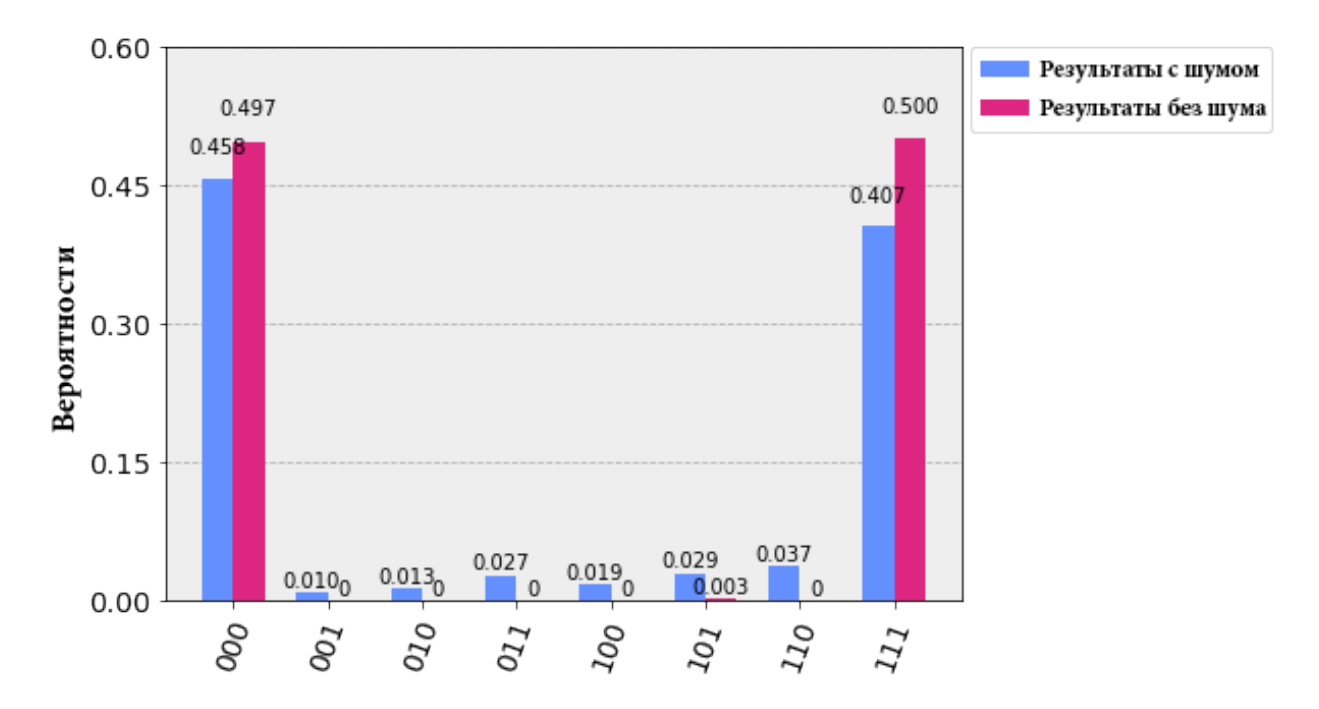

Рис. 5.1. Пример использования подхода Measurement error mitigation, синим цветом обозначены необработанные результаты, фиолетовым цветом обозначены результаты после обработки с помошью МЕМ

результатов измерений являются вырожденными ( $\det M = 0$ ), поэтому для поиска приближённого вида  $M^{-1}$  нужно использовать отдельные методы, например, метод наименьших квадратов. На Рисунке 5.1 показаны результаты, полученные в ходе измерений GHZ-состояний:

$$
|GHZ\rangle = \frac{1}{\sqrt{2}} (|000\rangle + |111\rangle). \tag{5.2}
$$

В идеале в результатах должны присутствовать только состояния  $|000\rangle$  и  $|111\rangle$ , каждое с вероятностью близкой к  $\frac{1}{2}$ .

Другим фактором, приводящим к искажению результатов вычислений, является большое количество слагаемых в гамильтониане (3.6) и, как следствие, необходимость в большом количестве измерений. Каждое среднее отдельной строки Паули  $\langle P_{i,\alpha} \rangle$  будет вычисляться со своей ошибкой, и чем больше средних, тем большая суммарная ошибка накапливается. Один из подходов, позволяющий уменьшить количество требуемых измерений, основан на правилах коммутации операторов Паули. Подразумевается, что мы можем сгруппировать строки Паули в отдельные наборы одновременно измеримых строк.

Частным случаем такого подхода является Qubit-Wise Commutativity (QWC) [\[27;](#page-42-4) [28\]](#page-42-5). Согласно этому подходу две строки Паули QWC-коммутируют, если операторы Паули на соответствующих позициях в строках коммутируют. Например,

 $\{XX, IX, XI, II\}$  – QWC-набор строк, то есть, все эти строки могут быть измерены одновременно. Средние значения отдельных строк Паули из одновременно измеренного набора вычисляются путём учёта или исключения соответствующих базисных состояний.

Более общим подходом является General Commutativity (GC) [\[27\]](#page-42-4), в котором предполагается, что мы можем найти общий базис состояний для не QWC-группы строк Паули, который позволит нам одновременно их измерить. То есть, мы ищем некоторое унитарное преобразование  $U$ , которое нужно выполнить над кубитами непосредственно перед их измерением в *Z*-базисе. К примеру, если мы хотим произвести одновременное измерение набора строк  $\{XX,YY,ZZ\}$ , который не является QWC-набором, то нам нужно провести измерение в базисе Бэлла, так как общим базисом собственных состояний для этих строк будут состояния Бэлла:

$$
|\Phi^{+}\rangle = \frac{1}{\sqrt{2}} (|00\rangle + |11\rangle), \quad |\Phi^{-}\rangle = \frac{1}{\sqrt{2}} (|00\rangle - |11\rangle)
$$
  

$$
|\Psi^{+}\rangle = \frac{1}{\sqrt{2}} (|01\rangle + |10\rangle), \quad |\Psi^{-}\rangle = \frac{1}{\sqrt{2}} (|01\rangle - |10\rangle)
$$
 (5.3)

Поиск унитарного преобразования  $U$ , позволяющего проводить измерение в общем базисе состояний опирается на методику стабилизационных кодов (stabilizer codes) [\[29\]](#page-42-6), которые разрабатываются для корректировки квантовых ошибок прямо в процессе работы квантового компьютера.

<span id="page-28-0"></span>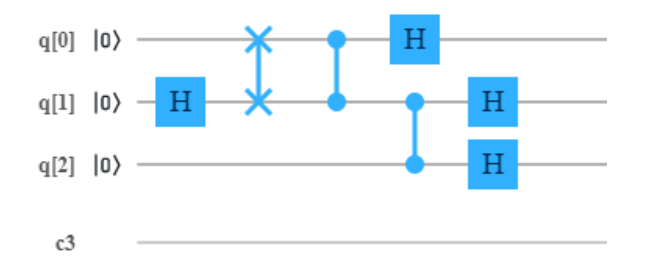

Рис. 5.2. Квантовая схема, выполняющая унитарное преобразование, которое позволяет одновременно измерить строки Паули  $\{IZZ, XXI, ZXX\}$ 

Схема для проведения одновременного измерения строк

 $\{IZZ, XXI, ZXX\}$ , выполняющая необходимое нам унитарное преобразование будет выглядеть так, как показано на Рисунке [5.2.](#page-28-0) В деталях процесс нахождения подобных схем изложен в статье [\[28\]](#page-42-5). Однако следует учесть, что данный метод может приводить к увеличению глубины схемы за счёт множества двухкубитных операий и соответственно к увеличению вероятности ошибок, связанных с декогеренцией квантового состояния. Поэтому для получения адекватных результатов необходимо соблюдать некоторый баланс между количеством измеряемых строк Паули и глубиной квантовых схем.

## Глава 6

# <span id="page-29-0"></span>Вычисление основного состояния редкоземельных ионов на квантовом компьютере

Для того, чтобы применить подход VQE к поставленной нами задаче, необходимо спроектировать пространство состояний гамильтонианов (4.4,4.5) на пространство состояний соответствующего размерности  $N$ -кубитного гамильтониана, состоящего из строк Паули. Для этого мы используем разложение Гильберта-Шмидта [30]:

<span id="page-29-2"></span>
$$
\mathcal{H} = \frac{1}{n} \sum_{i,j,\dots,k} h_{i,j,\dots,k} \cdot \sigma_i^1 \otimes \sigma_j^2 \otimes \ldots \otimes \sigma_k^n, \tag{6.1}
$$

$$
h_{i,j,\dots,k} = \frac{1}{n} \operatorname{Tr}(\sigma_i^1 \otimes \sigma_j^2 \otimes \ldots \otimes \sigma_k^n \cdot \mathcal{H}), \qquad (6.2)
$$

<span id="page-29-3"></span>где  $i, j, \ldots, k = x, y, z, I$ , единичный оператор обозначен как I.

В случае нижнего мультиплета  ${}^{2}F_{7/2}$  иона  $Yb^{3+}$ , содержащего 4 дублетных энергетических подуровня, мы проектируем его гамильтониан (4.4) на пространство состояний трёх кубитов, содержащее  $2^3$  состояния. Для удобства мы обозначим операторы Паули как X, Y, Z и опустим индексацию кубитов, тогда мы получаем:

$$
\mathcal{H}_{CF} = h_1 IZZ + h_2 XXI + h_3 XZX + h_4 YYI ++ h_5 YZY + h_6 ZIZ + h_7 ZXX + h_8 ZYY + h_9 ZZI.
$$
\n(6.3)

<span id="page-29-1"></span>Пользуясь методикой QWC, описанной нами ранее, мы можем переписать гамильтониан (6.3) в следующем виде:

$$
\mathcal{H}_{CF}^{(Yb)} = (h_1 + h_6 + h_9) IZZ + h_2XXI + h_3XZX + + h_4YYI + h_5YZY + h_7ZXX + h_8ZYY.
$$
\n(6.4)

Для иона  $Er^{3+}$  гамильтониан кристаллического поля (4.5) проектируется на пространство состояний четырёх кубитов  $(2^4)$ , его нижний мультиплет содержит 8 энергетических дублетных подуровней:

<span id="page-30-0"></span>
$$
\mathcal{H}_{CF} = h_1 IIZZ + h_2IXII + h_3IXZZ + h_4IZIZ + + h_5IZZI ++h_6XXII + h_7XXZZ + h_8YYII + h_9YYZZ + h_{10}ZIIZ + (6.5)+h_{11}ZIZI + h_{12}ZXIZ + h_{13}ZXZI + h_{14}ZZII + h_{15}ZZZZ.
$$

И снова пользуясь QWC-подходом переписываем гамильтониан (6.5) в форме:

$$
\mathcal{H}_{\rm CF} = \tilde{h}_1 Z Z Z Z + \tilde{h}_2 Z X Z Z + \tilde{h}_3 X X Z Z + \tilde{h}_4 Y Y Z Z, \tag{6.6}
$$

 $\text{tr } \tilde{h}_1 \equiv h_1 + h_4 + h_5 + h_{10} + h_{11} + h_{14} + h_{15}, \, \tilde{h}_2 \equiv h_2 + h_3 + h_{12} + h_{13},$  $\tilde{h}_3 \equiv h_6 + h_7, \tilde{h}_4 \equiv h_8 + h_9.$ 

Так как гамильтонианы (6.3) и (6.5) содержат только действительные слагаемые, ясно, что их собственные векторы также будут действительными. Это означает, что мы можем ограничить вращение вектора состояния кубита плоскостью XZ см. Рисунок 6.1, тогда однокубитное вращение (3.4), используемое в нашем анзаце, запишется как  $U^{q,d}(\boldsymbol{\theta}) = R_y(\theta^{q,d})$  [31]. С такими однокубитными вращениями число параметров оптимизации для классической части VQE сокращается почти в три раза  $n(d+1)$ , для обоих кристаллов мы выбираем  $d = 1$ .

<span id="page-30-1"></span>Взаимодействие со статическим магнитным полем, которое мы учитываем при вычислении д-факторов, спроектированное на мультиплет основного состояния  ${}^{2S+1}L_I$ , запишется следующим образом:

$$
\mathcal{H}_{Z} = g_{J}\mu_{B}\mathbf{JB},\tag{6.7}
$$

где  $\mu$ <sub>B</sub> – магнетон Бора, B – вектор магнитного поля и  $g_J$  –  $g$ -фактор Ланде

<span id="page-31-0"></span>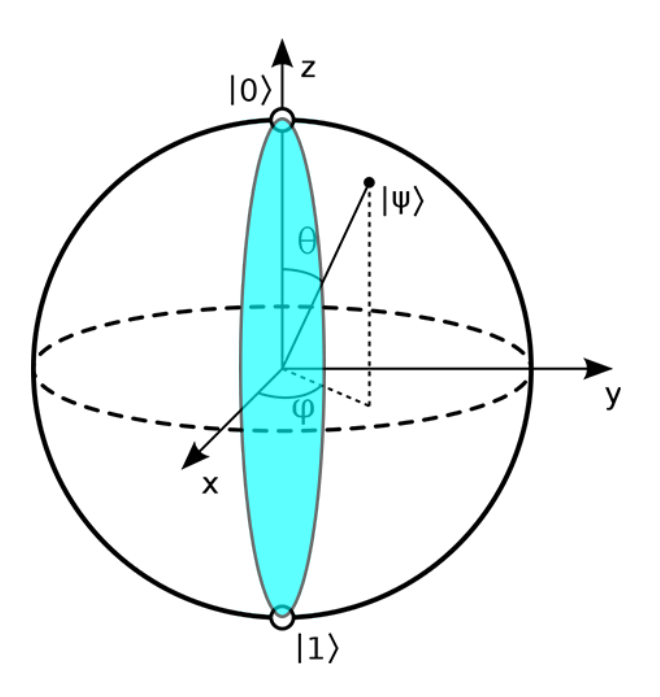

Рис. 6.1. Показана плоскость вращения состояния кубита XZ

(ниже,  $g_e = 2.0023$  - электронный  $g$ -фактор) [\[23\]](#page-42-0)

$$
g_J = (g_e - 1) \cdot \frac{J(J+1) + S(S+1) - L(L+1)}{2J(J+1)} + 1.
$$
 (6.8)

Для иона  $Yb^{3+}$  магнитное поле было выбрано равным  $|B| = 10000$  Гс, а для иона  $Er^{3+} |B| = 2000$  Гс.

Матрицы операторов [\(6.3\)](#page-29-1)-[\(6.7\)](#page-30-1) были рассчитываются в базисе состояний  $|J, M_J\rangle$  с помощью классического компьютера и затем раскладываются в сумму трёхкратных и четырёхкратных тензорных произведений операторов Паули.

Зеемановское взаимодействие [\(6.7\)](#page-30-1) было раскладывается на сумму строк Паули тем же способом см.  $(6.1, 6.2)$  $(6.1, 6.2)$ . Магнитные *q*-факторы нижнего крамерсого дублета каждого мультиплета были вычислены путём минимизации энергии данного состояния в присутствии магнитного поля  $B$ , направленного вдоль  $(g_{\parallel})$  или перпендикулярно  $(g_{\perp})$  оси симметрии кристалла. В обоих случаях:

$$
g = \frac{2 \left\langle \psi \left( \theta^* \right) \right| H_Z \left| \psi \left( \theta^* \right) \right\rangle}{\mu_B B},\tag{6.9}
$$

где  $\theta^*$  – набор параметров, дающий минимум энергии полного гамиль-

<span id="page-32-0"></span>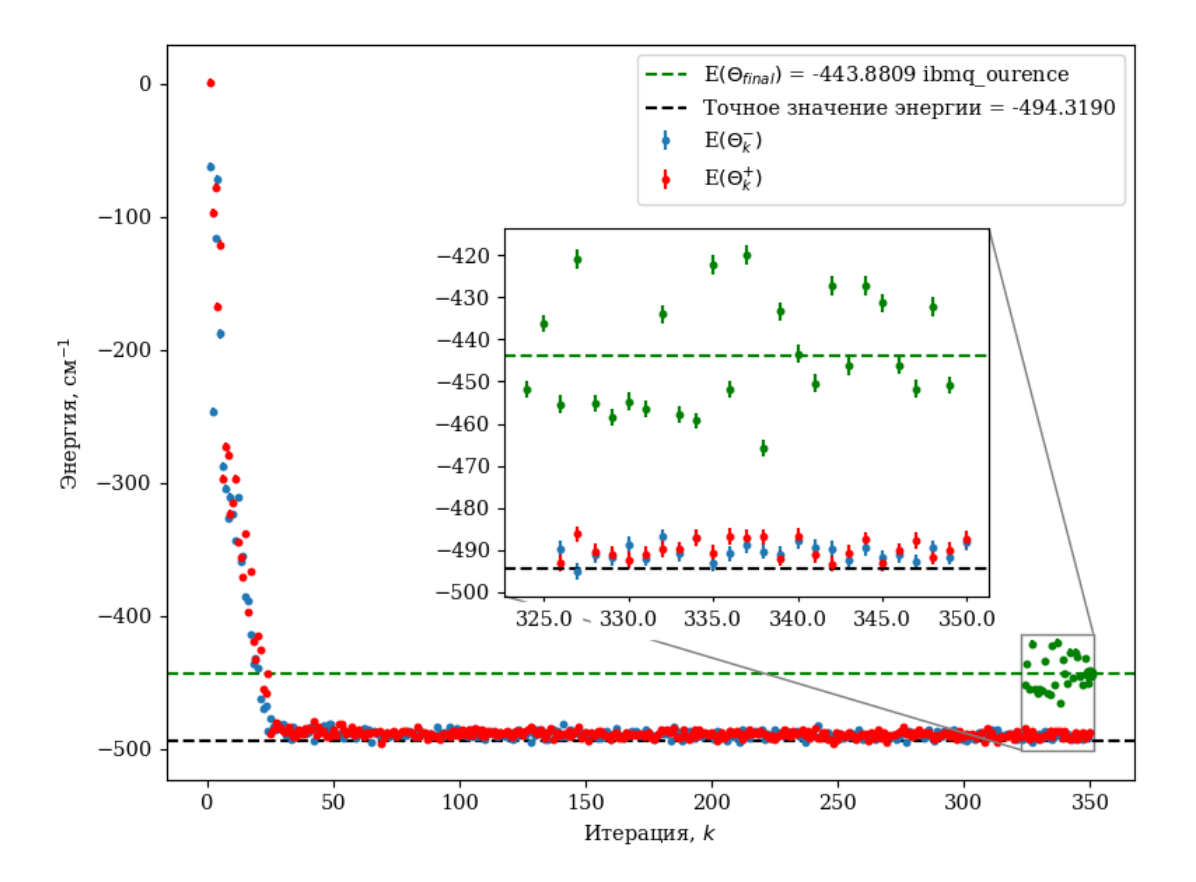

Рис. 6.2. Результаты процесса минимизации для гамильтониана кристаллического поля  $Yb^{3+}$ . Начало кривой (красные и синие точки) соответствует результатам, полученным на симуляторе квантового компьютера, для двух близких наборов параметров, определяющих следующую итерацию в алгоритме SPSA. Конец кривой (зелёные точки) соответствует вычислениям, проведённым с помощью квантового компьютера

#### тониана  $\mathcal{H}_{CF} + \mathcal{H}_{Z}$ .

Однако, по причине того, что гамильтониан  $\mathcal{H}_{z}^{\perp}$ , разложенный на сумму строк Паули, содержал порядка 20 слагаемых, для  $q_1$  компоненты q-фактора иона Er<sup>3+</sup> пришлось применить немного иной подход,. В сумме со слагаемыми гамильтониана  $\mathcal{H}_{CF}$  наличие такого большого количества строк Паули приводило к тому, что в ходе оптимизации параметров  $\theta$  накапливалась значительная статистическая ошибка (об этом мы говорили в предыдущей главе), которая не позволяла вычислить  $q_{\perp}$  с приемлемой точностью.

Так как на валентной оболочке иона  $Er^{3+}$  находится нечётное количество

<span id="page-33-0"></span>

|                 | $Yb^{3+}$ : $Y_2Ti_2O_7$ |                |                   |  |
|-----------------|--------------------------|----------------|-------------------|--|
|                 | Эксперимент              | Классическая   | Квантовые         |  |
|                 | $\lceil 25 \rceil$       | диагонализация | вычисления        |  |
| $y_{\parallel}$ | 1.787                    | 1.864          | $1.566 \pm 0.058$ |  |
|                 | 4.216                    | 4.181          | $4.153 \pm 0.079$ |  |

Таблица 6.1. 9-факторы нижнего Крамерсова дублета

Таблица 6.2. 9-факторы нижнего Крамерсова дублета

<span id="page-33-1"></span>

|                 | $Er^{3+}$ : YPO <sub>4</sub> |                |                   |  |
|-----------------|------------------------------|----------------|-------------------|--|
|                 | Эксперимент                  | Классическая   | Квантовые         |  |
|                 | $\lceil 26 \rceil$           | диагонализация | вычисления        |  |
| $g_{\parallel}$ | 6.42                         | 6.78           | $6.463 \pm 0.027$ |  |
|                 | 4.80                         | 4.71           | $5.097 \pm 0.063$ |  |

электронов, согласно теореме Крамерса, подуровни его мультиплетов будут как минимум дважды вырождены. Вырожденные уровни образуют так называемый *крамерсов дублет*  $\{|\psi_1\rangle, |\psi_2\rangle\}$  состояний. Заменяя их на состояния с эффективным спином  $J = 1/2 \{ |\psi_1 \rangle \equiv | \downarrow \rangle, |\psi_2 \rangle \equiv | \uparrow \rangle \}$ , можно записать эффективный гамильтониан в этом базисе:

$$
H_{\text{eff}} = \mu_{\text{B}} \left( g_{\parallel} B_z S_z^{\text{eff}} + g_{\perp} B_x S_x^{\text{eff}} \right). \tag{6.10}
$$

Мы можем приравнять с точностью до фазового множителя матричные элементы:

$$
\langle \downarrow | \mu_{\text{B}} g_{\perp} B_x S_x^{\text{eff}} | \uparrow \rangle \approx \langle \psi_1 | \mu_{\text{B}} g_J B_x J_x | \psi_2 \rangle , \qquad (6.11)
$$

откуда можно получить:

$$
g_{\perp} = g_J \frac{|\langle \psi_1 | J_x | \psi_2 \rangle|}{|\langle \downarrow | S_x^{\text{eff}} | \uparrow \rangle|} = 2g_J \left| \langle \psi_1 | J_x \hat{T} | \psi_1 \rangle \right|, \tag{6.12}
$$

где  $\hat{T}$  – оператор обращения времени. Состояние  $|\psi_1\rangle$  находится в ходе опти-

мизации гамильтониана  $\mathcal{H}_{CF} + \mathcal{H}_{Z}^{\parallel}$ , где  $\mathcal{H}_{Z}^{\parallel}$  не требует введения новых строк Паули. Данный подход позволяет значительно уменьшить вычислительные затраты и получить достаточно точное значение для  $q_{\perp}$  см. Таблица 6.1 и Таблица 6.2.

Также в ходе всех вычислений мы оценивали стандартную ошибку, соответствующую каждой итерации алгоритма оптимизации:

$$
\alpha = \frac{\sigma}{\sqrt{n}},\tag{6.13}
$$

здесь  $\sigma$  – стандартное отклонение, а  $n$  – число проведённых измерений. Стандартное отклонение для одной из строк Паули в Гамильтониане можно вычислить по следующей формуле:

$$
\sigma_{P_i} = \sqrt{\langle \psi | P_i^2 | \psi \rangle - \langle \psi | P_i | \psi \rangle^2} = \sqrt{1 - \langle \psi | P_i | \psi \rangle^2} \le 1.
$$
 (6.14)

Тогда стандартная ошибка в измерении энергии ограничена сверху как [20]:

$$
\alpha_E = \sqrt{\sum_i \alpha_{p_i}^2} = \sqrt{\sum_i \frac{h_i^2 \sigma_{p_i}^2}{n_i}} \le \sqrt{\sum_i \frac{h_i^2}{n_i}}.
$$
\n(6.15)

Эта величина отображена во вставках на Рисунке 6.2 и Рисунке 6.3.

Результаты, полученные для крристаллов  $Y_2Ti_2O_7:Yb^{3+}$  и  $YPO_4:Er^{3+}$  показаны на Рисунке 6.2 и Рисунке 6.3 соответственно. SPSA минимизация выполнялась с помощью giskit gasm simulator [13], энергия основного состояния вычислялась с помощью 5-кубитного квантового компьютера в течение последних 25 шагов минимизации. Точные собственные значения энергии основного состояния были расчитаны с помощью стандартной процедуры диагонализации. На Рисунках 6.2 и 6.3 можно видеть, что разница между последней оценкой энергии и "точной" энергией основного состояния составляет  $\sim 10\%$ . Рассчитанные *q*-факторы имеют ошибку в диапазоне 2÷15% см. Таблицу 6.1 и Таблицу 6.2, эта ошибка является следствием декогеренции состояний кубитов при использовании неидеальных двухкубитных гейтов.

<span id="page-35-0"></span>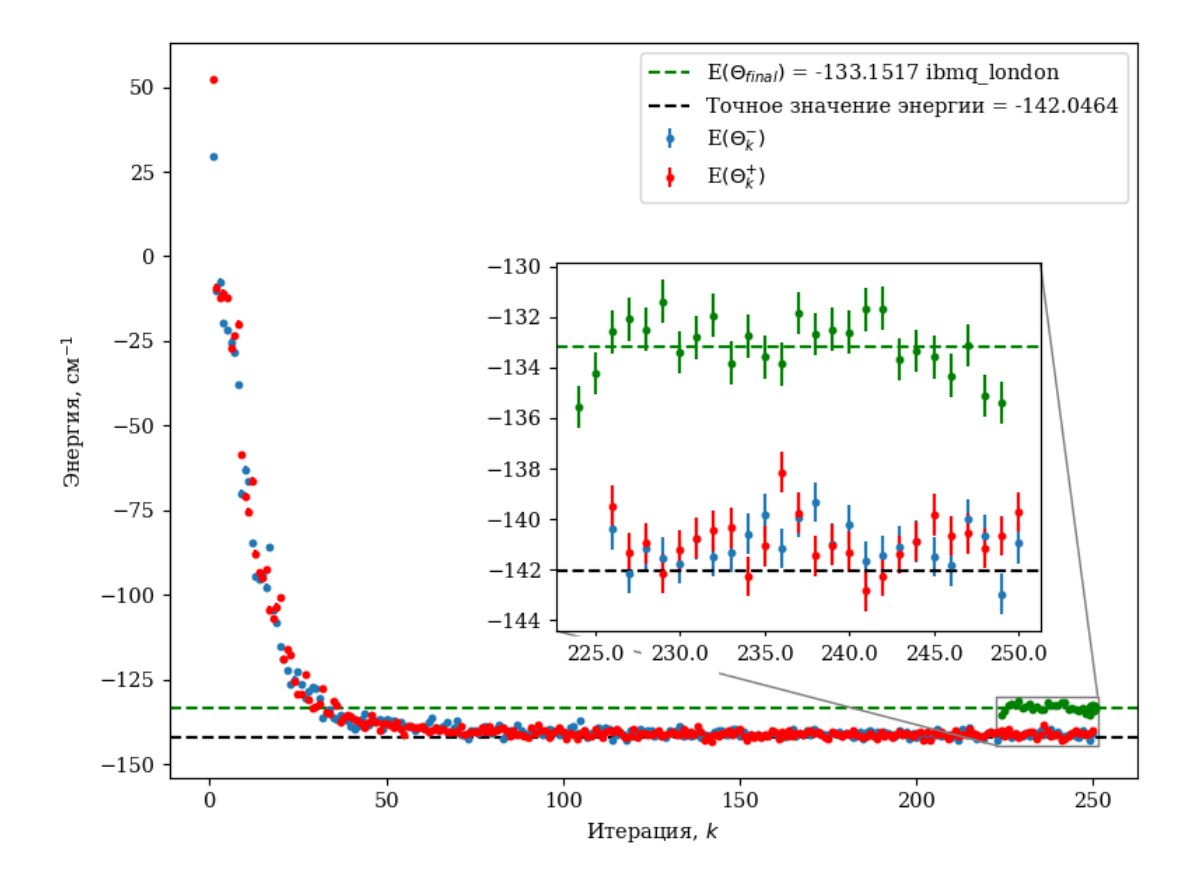

Рис. 6.3. Результаты процесса минимизации для гамильтониана кристаллического поля  $Er^{3+}$ . Начало кривой (красные и синие точки) соответствует результатам, полученным на симуляторе квантового компьютера, для двух близких наборов параметров, определяющих следующую итерацию в алгоритме SPSA. Конец кривой (зелёные точки) соответствует вычислениям, проведённым с помощью квантового компьютера

Данные результаты [32] показывают, что алгоритм VQE достаточно универсален и может быть адаптирован к задачам физики твёрдого тела, в частности, спектроскопии. Однако, использованный нами НЕА-анзац является эвристическим подходом и при масштабировании задачи с ним, скорее всего, возникнут трудности. Это подтверждается тем, что для получения приемлемых значений  $q_{\perp}$  для иона  $Er^{3+}$  пришлось использовать менее прямолинейный подход. Поэтому необходимо разработать метод построения пробного состояния, который бы позволял ограничить гильбертово пространство состояний областью, включающей состояния близкие к искомому, и одновременно являлся бы как можно менее ресурсозатратным (главный недостаток UCCA).

Одно из возможных обобщений для данного подхода - поиск энергий возбуждённых состояний. Недавно предложенный алгоритм Subspace-VQE [33; 34] подразумевает, что этого можно добиться, сохраняя ортогональность пробных состояний на протяжении процедуры поиска экстремума целевой функции физической системы. Примесные редкоземельные ионы, рассматриваемые в нашей работе, дают нам отличную возможность для проверки и оценки точности данной модификации алгоритма VQE, так как их энергии возбуждённых состояний известны, и, более того, результаты расчётов подтверждены экспериментально.

Другой потенциальной темой для дальнейшего исследования могут быть квантовые ошибки (шум), возникающие в ходе выполнения алгоритма VQE. В нашей работе значения энергий основных состояний редкоземельных ионов отличаются от точных всего на  $10\%$ . Это достаточно высокая точность, однако, ожидается, что при масштабировании задачи количество ошибок будет расти, что приведёт к снижению точности. Поэтому необходимо разработать подход, который позволил бы избежать этого. В недавней работе немецких физиков [35] были использованы нейросети автоэнкодеры для избавления квантового состояния от шума. Результаты их работы показывают, что подобные нейросети эффективно справляются с шумом для четырёхкубитных сильнозапутанных состояний и подразумевают обобщение на многокубитные состояния. В перспективе можно использовать результаты их работы для построения собственной нейросети, которая бы позволила очищать экспериментальные данные, полученные с помощью квантовых компьютеров IBM, от шума.

#### Заключение

<span id="page-37-0"></span>В данной работе с помощью квантовых компьютеров IBM и квантового алгоритма VQE выполнен расчёт энергии основного состояния примесных редкоземельных ионов  $Yb^{3+}$  и  $Er^{3+}$  в кристаллах  $Y_2Ti_2O_7$  и  $YPO_4$  соотвественно. Для этого нам потребовалось подобрать оптимальную анзац-схему, и экспериментально определить глубину анзаца, достаточную для того, чтобы алгоритм оптимизации не попадал в локальные минимумы целевой функции. Также потребовалось оптимизировать количество слагаемых в гамильтонианах, полученных с помощью разложения Гильберта-Шмидта, чтобы уменьшить количество ошибок не выходить за рамки возможностей современных квантовых компьютеров. Точность финального расчёта в сравнении со значениями вычисленными с помошью классической диагонализации составляет  $\sim 10\%$ . Помимо этого, были рассчитаны компоненты *q*-факторов основного состояния вышеупомянутых редкоземельных ионов. Вычисление перпендикулярных компонент *q*-факторов потребовало введения в гамильтониан дополнительных слагаемых,

Хотелось бы добавить, что такие алгоритмы, как использованный в нашей работе алгоритм VQE в ближайшие годы с развитием квантовых компьютеров, найдут много применений в квантовой химии и в машинном обучении (нейросетевое программирование), а в дальнейшем и в таких областях как финансовые услуги, квантовая криптография. Этот алгоритм позволяет эффективно задействовать скромные вычислительные мощности современных квантовых компьютеров, и в то же время он показывает нам, что квантовые компьютеры уже вышли из той стадии, когда они являлись лишь сугубо теоретическим конструктом. Своей работой мы демонстрируем, что алгоритм VQE уже применим для задач, решаемых в области физики твёрдого тела и в перспективе, он может быть масштабирован для решения более сложных и ресурсозатратных проблем. Совсем недавно сотрудники компании Google с

помощью 54-кубитного квантового компьютера Sycamore и алгоритма VQE выполнили расчёт энергий основного состояния 6, 8, 10 и 12-атомных водородных цепочек [36]. Также они выполнили расчёт различных энергетических конфигураций молекулы диазена, можно сказать, что это первое в истории моделирование химической реакции на квантовом компьютере. Для случаев 6 и 8-атомных цепочек удалось превзойти химическую точность (ошибка меньше, чем  $10^{-3}$  Хартри), всё это говорит нам о большой перспективности алгоритма VQE.

Стоит подчеркнуть, что написание программ и создание алгоритмов для квантового компьютера не является интуитивно понятным процессом, для моделирования физических систем с его помощью, требуется глубокий физический анализ задачи, учёт всех симметрий системы. К примеру, в данной работе мы долгое время подбирали необходимый анзац, который бы позволил нам получить искомое основное энергетическое состояние. Мы выяснили, что для нашей физической системы можно существенно сократить число параметров оптимизации (почти в 3 раза), что позволило значительно ускорить процесс вычислений.

Кроме того, сегодняшние квантовые компьютеры всё ещё далеки от совершенства, поэтому для получения приемлемых результатов вычислений необходимо проводить коррекцию возможных ошибок. Так как для проведения полноценной коррекции требуется огромное количество кубитов (счёт идёт на миллионы), а сегодняшние квантовые компьютеры имеют около 50 кубитов (не берём в расчёт компьютеры D-wave, т.к. технология квантового отжига не позволяет использовать алгоритмическое программирование), нам доступны лишь методы коррекции, которые подразумевают обработку полученных результатов уже постфактум с помощью простых моделей ошибок. В частности, в своей работе мы учитывали ошибки, которые могут быть вызваны случайным переходом кубитов из состояния  $|0\rangle$  в состояние  $|1\rangle$  и наоборот, путём постобработки данных, полученных от квантового компьютера.

Результаты данной работы были представлены на онлайн-конференции QCTIP 2020 (Cambridge), а также к настоящему моменту по материалам исследования подготовлена к публикации научная статья в журнале Magnetic Resonance in Solids.

## **Библиографический список**

- <span id="page-40-0"></span>1. *Cohen*, *E.* D-Wave and predecessors: From simulated to quantum annealing / E. Cohen, B. Tamir // International Journal of Quantum Information. — 2014. — Vol. 12, no. 03. — P. 1430002.
- <span id="page-40-1"></span>2. IBM Quantum Experience. — 2020. — Accessed: 2020-05-02. [https :](https://quantum-computing.ibm.com) [//quantum-computing.ibm.com](https://quantum-computing.ibm.com).
- <span id="page-40-2"></span>3. Rigetti computing. — 2020. — Accessed: 2020-05-02. [https : / / qcs .](https://qcs.rigetti.com/request-access) [rigetti.com/request-access](https://qcs.rigetti.com/request-access).
- <span id="page-40-3"></span>4. *Arute*, *F.* Quantum supremacy using a programmable superconducting processor / F. Arute [et al.] // Nature. — 2019. — Vol. 574, no. 7779. — P. 505–510.
- <span id="page-40-4"></span>5. *Preskill*, *J.* Quantum Computing in the NISQ era and beyond / J. Preskill // Quantum. — 2018. — Vol. 2. — P. 79.
- <span id="page-40-5"></span>6. *Cervera-Lierta*, *A.* Exact Ising model simulation on a quantum computer / A. Cervera-Lierta // Quantum. — 2018. — Vol. 2. — P. 114.
- <span id="page-40-6"></span>7. *Zhukov*, *A.* Algorithmic simulation of far-from-equilibrium dynamics using quantum computer / A. Zhukov [et al.] // Quantum Information Processing. — 2018. — Vol. 17, no. 9. — P. 223.
- <span id="page-40-7"></span>8. *O'Malley*, *P. J.* Scalable quantum simulation of molecular energies / P. J. O'Malley [et al.] // Physical Review X.  $-$  2016.  $-$  Vol. 6, no. 3.  $-$ P. 031007.
- <span id="page-40-8"></span>9. *Abrams*, *D. S.* Simulation of many-body Fermi systems on a universal quantum computer / D. S. Abrams, S. Lloyd // Physical Review Letters. — 1997. — Vol. 79, no. 13. — P. 2586.
- <span id="page-40-9"></span>10. *Aspuru-Guzik*, *A.* Simulated quantum computation of molecular energies / A. Aspuru-Guzik [et al.] // Science. — 2005. — Vol. 309, no. 5741. — P. 1704–1707.
- <span id="page-40-11"></span><span id="page-40-10"></span>11. *Peruzzo*, *A.* A variational eigenvalue solver on a photonic quantum processor / A. Peruzzo [et al.] // Nature communications. — 2014. — Vol. 5. — P. 4213.
- 12. *Yung*, *M.-H.* From transistor to trapped-ion computers for quantum chemistry / M.-H. Yung [et al.] // Scientific reports. — 2014. — Vol. 4. — P. 3589.
- <span id="page-41-0"></span>13. *Abraham*, *H.* Qiskit: An Open-source Framework for Quantum Computing / H. Abraham [et al.]. — 2019. — DOI: [10.5281/zenodo.2562110](https://doi.org/10.5281/zenodo.2562110).
- <span id="page-41-1"></span>14. *Gambetta*, *J. M.* Building logical qubits in a superconducting quantum computing system / J. M. Gambetta, J. M. Chow, M. Steffen // npj Quantum Information. — 2017. — Vol. 3, no. 1. — P. 1–7.
- <span id="page-41-2"></span>15. *Kjaergaard*, *M.* Superconducting qubits: Current state of play / M. Kjaergaard [et al.] // Annual Review of Condensed Matter Physics. — 2019. — Vol. 11.
- <span id="page-41-3"></span>16. *Dumitrescu*, *E. F.* Cloud quantum computing of an atomic nucleus / E. F. Dumitrescu [et al.] // Physical review letters. — 2018. — Vol. 120, no. 21. — P. 210501.
- 17. *Ryabinkin*, *I. G.* Qubit coupled cluster method: a systematic approach to quantum chemistry on a quantum computer / I. G. Ryabinkin [et al.] // Journal of chemical theory and computation. — 2018. — Vol. 14, no. 12. — P. 6317–6326.
- <span id="page-41-4"></span>18. *Bian*, *T.* Quantum computing methods for electronic states of the water molecule / T. Bian [et al.] // Molecular Physics. — 2019. — Vol. 117, no. 15/16. — P. 2069–2082.
- <span id="page-41-5"></span>19. *Nielsen*, *M. A.* Quantum computation and quantum information / M. A. Nielsen, I. L. Chuang // Phys. Today. — 2001. — Vol. 54. — P. 60–2.
- <span id="page-41-6"></span>20. *Kandala*, *A.* Hardware-efficient variational quantum eigensolver for small molecules and quantum magnets / A. Kandala [et al.] // Nature. — 2017. — Vol. 549, no. 7671. — P. 242–246.
- <span id="page-41-8"></span><span id="page-41-7"></span>21. *Sadegh*, *P.* Optimal random perturbations for stochastic approximation using a simultaneous perturbation gradient approximation / P. Sadegh, J. C. Spall // IEEE Transactions on Automatic Control. — 1998. — Vol. 43, no. 10. — P. 1480–1484.
- 22. *Dutta*, *A.* Quantum phase transitions in transverse field spin models: from statistical physics to quantum information / A. Dutta [et al.]. — Cambridge University Press, 2015.
- <span id="page-42-0"></span>23. *Abragam*, *A.* Electron paramagnetic resonance of transition ions / A. Abragam, B. Bleaney. — OUP Oxford, 2012.
- <span id="page-42-1"></span>24. *Gardner*, *J. S.* Magnetic pyrochlore oxides / J. S. Gardner, M. J. Gingras, J. E. Greedan // Reviews of Modern Physics. — 2010. — Vol. 82, no. 1. — P. 53.
- <span id="page-42-2"></span>25. *Batulin*, *R.* EPR spectra and magnetization of XY-type rare-earth ions in pyrochlores  $Y_2Ti_2O_7:RE^{3+}$  (RE=Yb, Er) / R. Batulin [et al.] // Magn. Reson. Solids. — 2019. — Vol. 21, no. 19601.
- <span id="page-42-3"></span>26. *Popova, M.* Crystal field and hyperfine structure of  $167 \text{Er}^{3+}$  in YPO<sub>4</sub>: Er single crystals: High-resolution optical and EPR spectroscopy / M. Popova [et al.] // Physical Review B. — 2019. — Vol. 99, no. 23. — P. 235151.
- <span id="page-42-4"></span>27. *Gokhale*, *P.* Minimizing state preparations in variational quantum eigensolver by partitioning into commuting families / P. Gokhale [et al.] // arXiv preprint arXiv:1907.13623. — 2019.
- <span id="page-42-5"></span>28. *Verteletskyi*, *V.* Measurement optimization in the variational quantum eigensolver using a minimum clique cover / V. Verteletskyi, T.-C. Yen, A. F. Izmaylov // The Journal of Chemical Physics. — 2020. — Vol. 152, no. 12. — P. 124114.
- <span id="page-42-6"></span>29. *Gottesman*, *D.* Stabilizer codes and quantum error correction / D. Gottesman // arXiv preprint quant-ph/9705052. — 1997.
- <span id="page-42-7"></span>30. *Pathak*, *A.* Elements of quantum computation and quantum communication / A. Pathak. — Taylor & Francis, 2013.
- <span id="page-42-8"></span>31. *Fischer*, *S. A.* Symmetry Configuration Mapping for Compact Representation of Quantum Chemistry on Quantum Computers / S. A. Fischer, D. Gunlycke // arXiv preprint arXiv:1907.01493. — 2019.
- <span id="page-42-10"></span><span id="page-42-9"></span>32. *Makushin*, *K. M.* Quantum computation of lowest-energy Kramers states and magnetic g-factors of rare earth ions in crystals / K. M. Makushin, E. I. Baibekov // arXiv preprint arXiv:2005.03712. — 2020.
- 33. *Nakanishi*, *K. M.* Subspace-search variational quantum eigensolver for excited states / K. M. Nakanishi, K. Mitarai, K. Fujii // Physical Review Research. — 2019. — Vol. 1, no. 3. — P. 033062.
- <span id="page-43-0"></span>34. *Heya*, *K.* Subspace variational quantum simulator / K. Heya [et al.] // arXiv preprint arXiv:1904.08566. — 2019.
- <span id="page-43-1"></span>35. *Bondarenko*, *D.* Quantum autoencoders to denoise quantum data / D. Bondarenko, P. Feldmann // Physical Review Letters. — 2020. — Vol. 124, no. 13. — P. 130502.
- <span id="page-43-2"></span>36. *Arute*, *F.* Hartree-Fock on a superconducting qubit quantum computer / F. Arute [et al.] // arXiv preprint arXiv:2004.04174. — 2020.